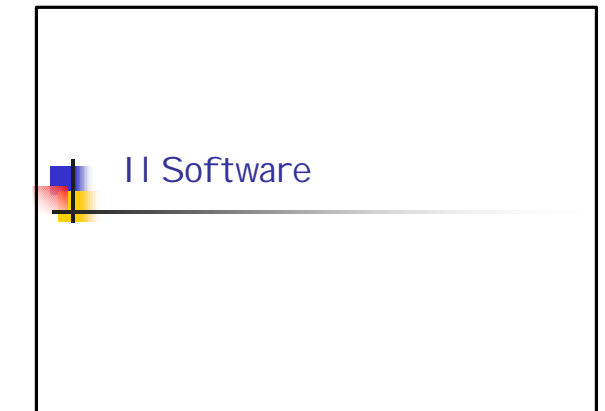

#### Il software del PC

Il computer ha grandi potenzialità ma non può funzionare senza il software. Il software essenziale per fare funzionare il PC può essere diviso nelle seguenti componenti:

•Il BIOS che dipende dall'hardware

•Il sistema operativo (SO)

•Le applicazioni

•I programmi di utilità

### Il BIOS

Il BIOS (Basic Input Output System) è un software scritto in linguaggio macchina che è memorizzato in una memoria (ROM Read Only Memory) che risiede sulla scheda madre.

All'accensione (boot – bootstrap) viene caricato nella memoria RAM (Randon Access Memory) un programma piccolissimo che controlla la memoria e le periferiche e, se non ci sono problemi nell'hardware, fa partire il sistema operativo

Normalmente il BIOS viene modificato dall'utente solo quando interviene un cambiamento nell'hardware

#### Sistema Operativo (Software di base)

- <sup>n</sup> Il *sistema operativo* è un insieme di programmi che opera sul *livello macchina* e offre funzionalità di *alto livello*
- <sup>n</sup> I sistemi operativi sono organizzati a strati
- <sup>n</sup> Strato = macchina virtuale che maschera la macchina fisica (hardware)

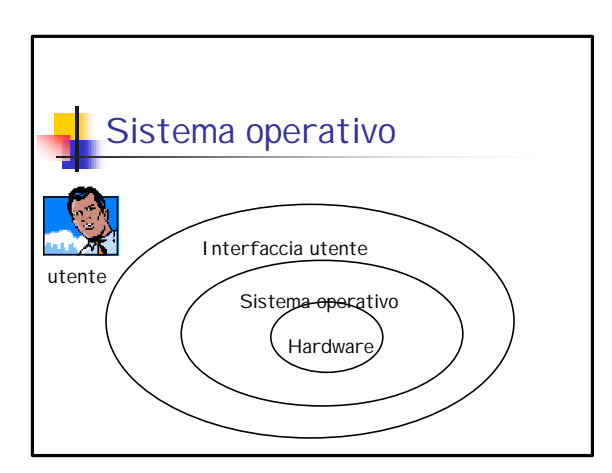

#### Esempi

•DOS è stato il primo sistema operativo per PC sviluppato personalmente da Bill Gates, non è più usato direttamente ha un'interfaccia puramente testuale.

•MAC OS, System 7, System 8, ... i sistemi operativi del Macintosh con interfaccia grafica già a partire dal 1985.

## Esempi

•WINDOWS\*\* (95,98,2000, NT, Me , XP,2003) prodotti Microsoft, estremamente diffusi, interfaccia grafica.

#### •UNIX, LINUX

prodotti free (cioè distribuiti gratuitamente) e opensource (sorgente aperto) originariamente avevano un'interfaccia solo testuale, ma ora hanno anche con interfaccie grafiche sempre più simili a Windows.

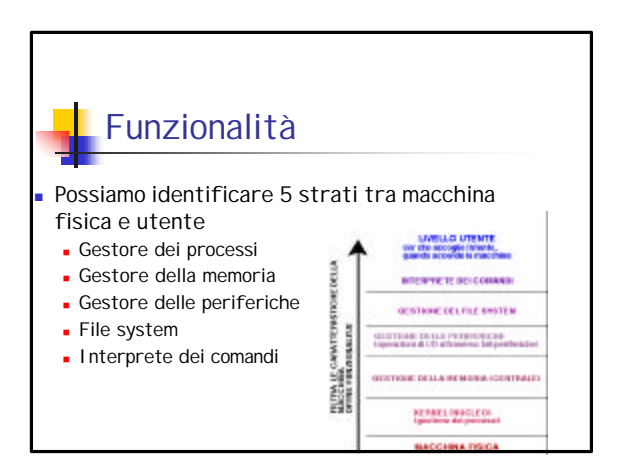

#### Gestore dei processi (kernel)

- <sup>n</sup> Gestisce l'esecuzione dei programmi
- <sup>n</sup> Le unità di esecuzione vengono chiamate processi
- <sup>n</sup> Per eseguire un programma occorre mantenere il corrispondente processo attivo nella CPU
- n ambiente multi-utente il gestore deve decidere a quale processo assegnare la CPU
- <sup>n</sup> Inoltre deve reagire agli eventi esterni (le interruzioni provenienti dalle periferiche)

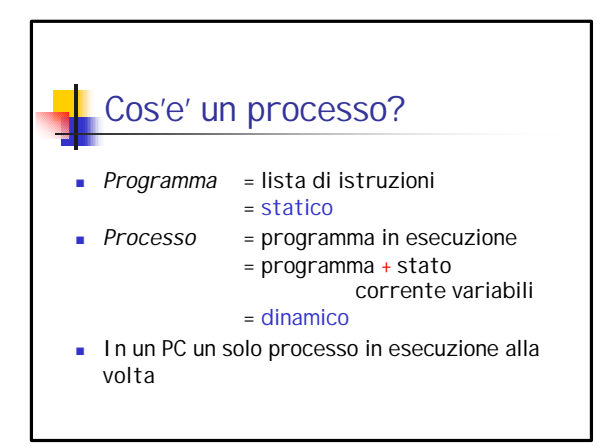

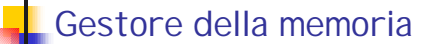

- <sup>n</sup> Il gestore della memoria deve
	- n allocare la memoria
	- <sup>n</sup> partizionarla tra i processi che la richiedono
- <sup>n</sup> Grazie al gestore della memoria gli strati superiori hanno l'illusione che ogni processo abbia una memoria dedicata

#### Gestore delle periferiche

- <sup>n</sup> Maschera le caratteristiche hardware delle periferiche
- <sup>n</sup> Gestisce le operazioni di input e output (drivers delle periferiche)
- **Fornisce procedure ad alto livello** 
	- n ad esempio per la lettura, scrittura di dati su memorie secondarie
	- <sup>n</sup> scrittura su stampanti, ecc

# File System

- <sup>n</sup> Gestisce i dati in memoria di massa
- **Exercitura i dati in modo gerarchico** utilizzando *file* e *directory*
- <sup>n</sup> Fornisce operazioni di alto livello per la gestione di file
	- <sup>n</sup> ad esempio creazione di un nuovo documento, directory ecc
- <sup>n</sup> *Protegge* i dati da accessi esterni
- <sup>n</sup> Garantisce la *condivisione sicura* dei dati

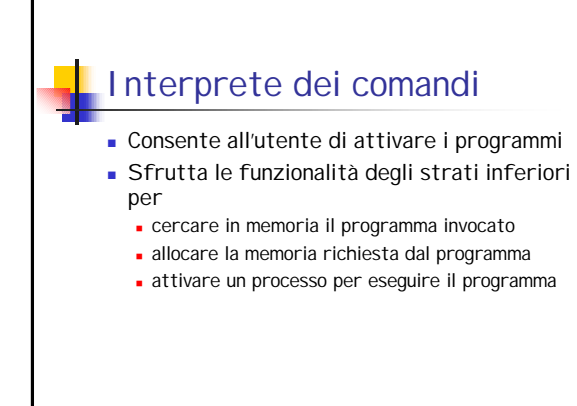

Uno sguardo da vicino al sistema operativo

Il File System

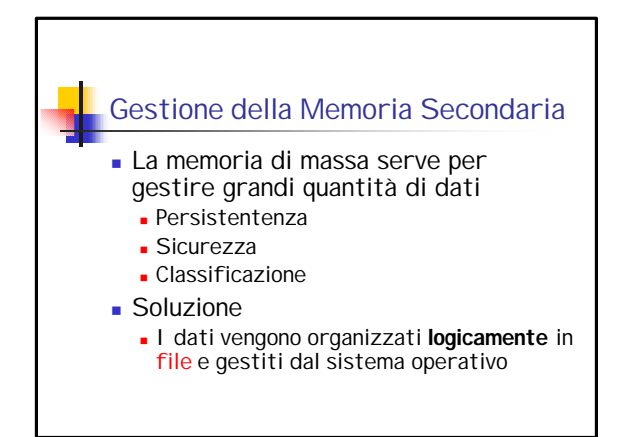

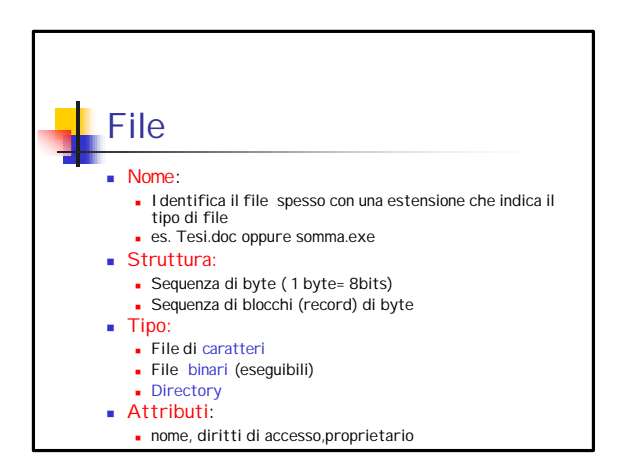

#### Operazioni su File

- <sup>n</sup> Il *file system* consente di effettuare le seguenti operazioni:
	- <sup>n</sup> creare, cancellare, spostare, recuperare, modificare documenti in memoria di massa (memoria persistente)
	- **Nodificare gli attributi di un file**
	- **Ridenominare i file**

## **Directory**

- <sup>n</sup> E' un file di tipo speciale che mantiene informazioni su altri file
	- <sup>n</sup> permette di strutturare insiemi di file (dati) in maniera gerarchica
	- <sup>n</sup> contiene la lista dei nomi e attributi dei file e directory al suo interno
- <sup>n</sup> Quindi: il *file system* ha una struttura ad *albero*
	- <sup>n</sup> Radice = radice del'intero file system
	- n Nodi interni = directory <sup>n</sup> Foglie = documenti/programmi

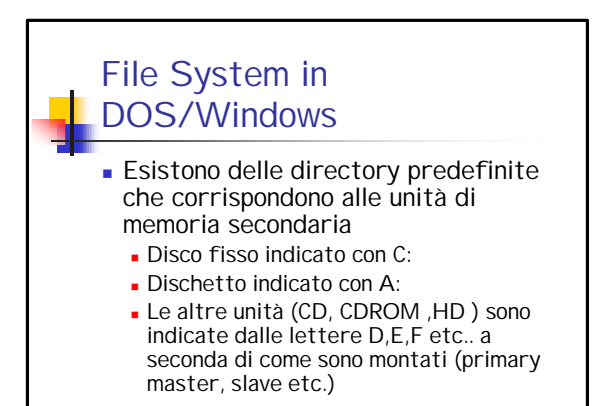

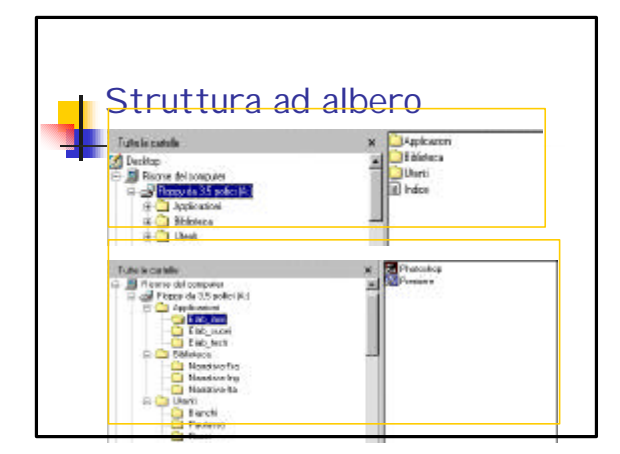

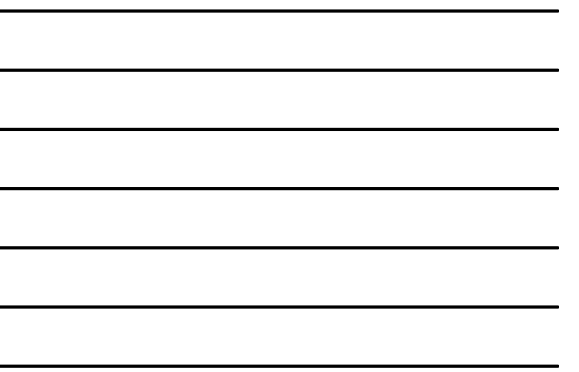

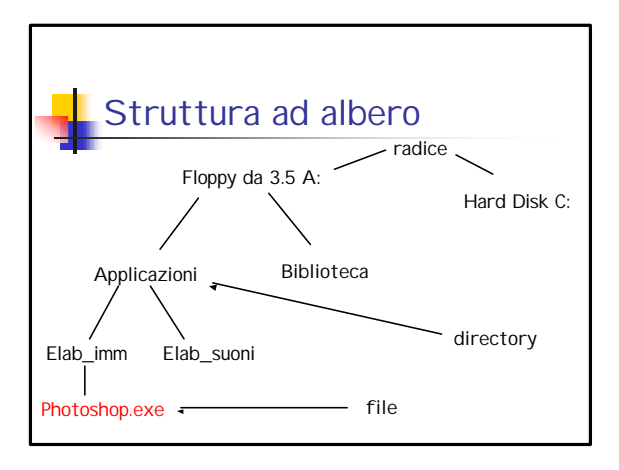

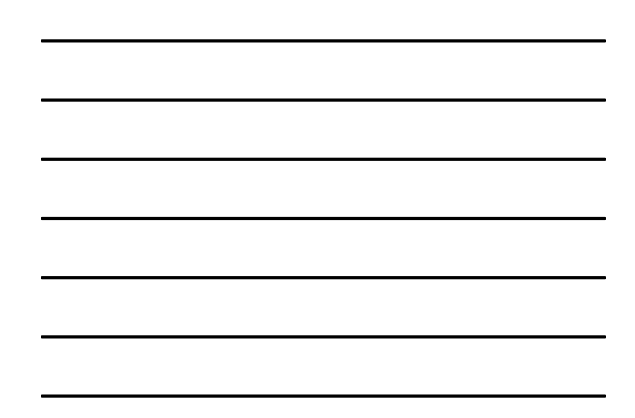

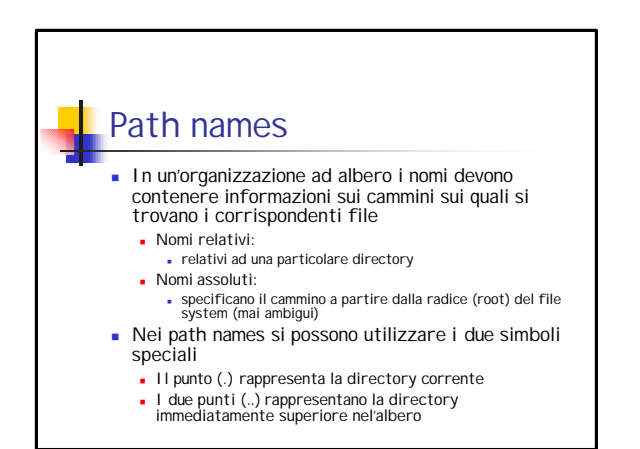

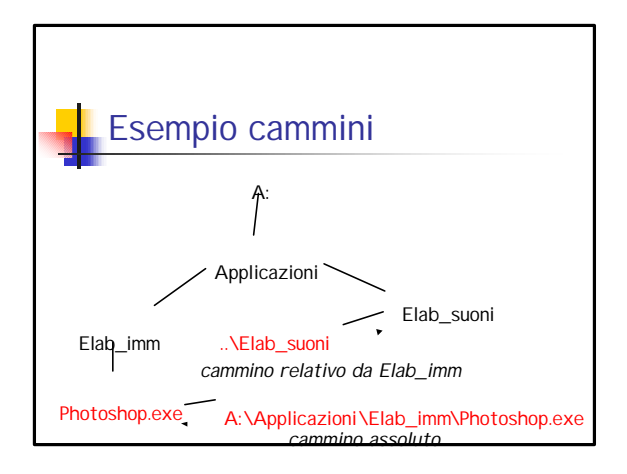

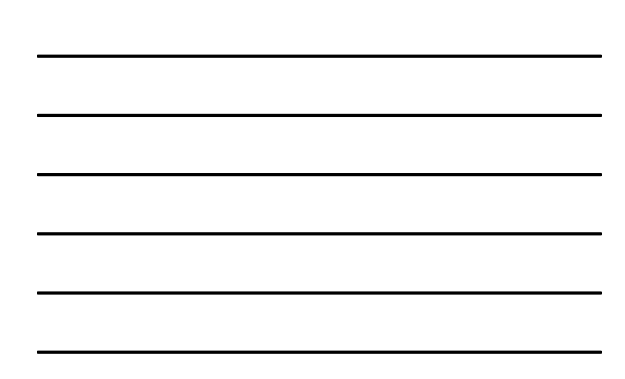